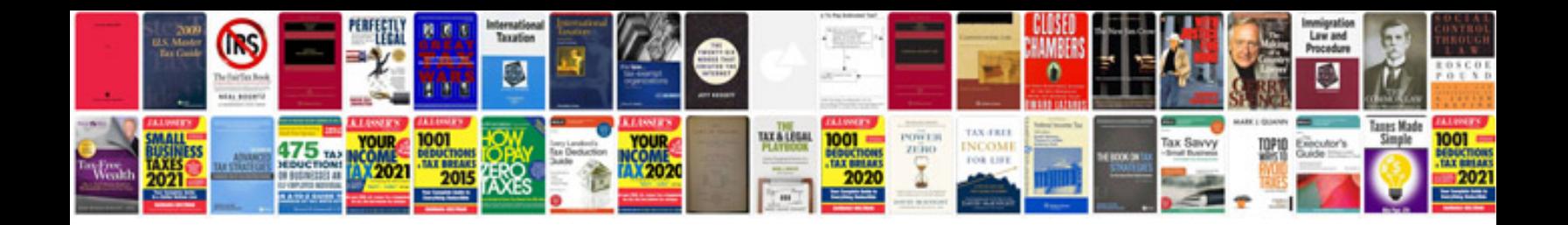

**Adjective examples**

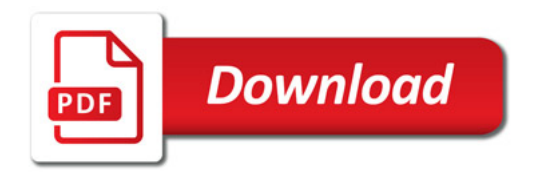

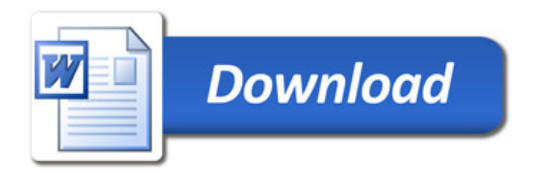